## Maple User Guide Pdf Ipad 2 Ios 5.1.1 >>>CLICK HERE<<<

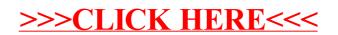